## Cheatography

## MatLab Concepts & Commands Cheat Sheet by Nyera Soker [\(Nyera\\_Soker\)](http://www.cheatography.com/nyera-soker/) via [cheatography.com/177631/cs/42051/](http://www.cheatography.com/nyera-soker/cheat-sheets/matlab-concepts-and-commands)

Vecteurs  $1:10$ 

 $x = 12345$ 6 7 8 9 10; x  $size = 1x10$ 

La sortie de x sera verticale, x  $size = 10x1$ linspace(20, 50, 101)

Création de 101 valeurs entre 20 et

 $y = [12 50 -8]$ -100] Création d'un vecteur manuel‐ lement

50

x'

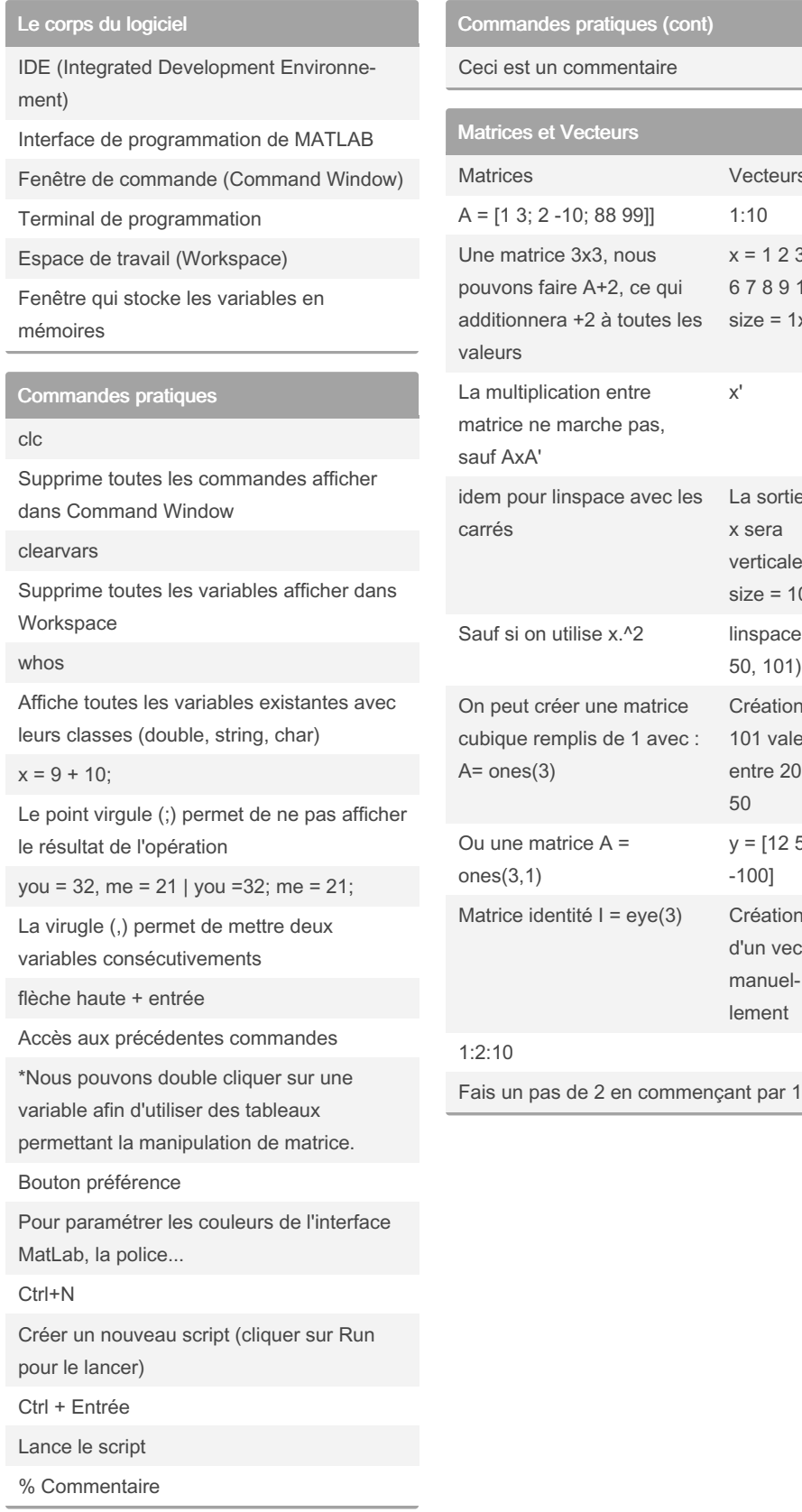

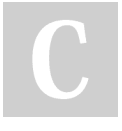

By Nyera Soker (Nyera\_Soker) [cheatography.com/nyera](http://www.cheatography.com/nyera-soker/)soker/

Not published yet. Last updated 13th January, 2024. Page 1 of 1.

Sponsored by ApolloPad.com Everyone has a novel in them. Finish Yours! <https://apollopad.com>